## **IWATT ENOBONG UDO**

## 18/ENG04/080

## ELECTRICAL AND ELECTRONICS ENGINEERING

## **ENG 382: ENGINEERING MATHEMATICS** ASSIGNMENT

**Simulation File** 

```
commandwindow
clearvars
clc
format short g
syms t kp td tp
v = kp*(1-exp(-( (t-td)/tp)));
mdata=xlsread('1587203818odevbesdata','data1');
t1 = \text{mdata}(:,1);v = \text{mdata}(:,2);V1 = round(mdata(900, 2), 1)t0 = ones(length(v),1)t = [t0 t1][mcoeff,mcoeffint,mresid,mresidint,manoval = regress(v,t);%mcoeff
%rsquaredvalue=mcoeff(1)
plot(t,v);
xlabel('Time(min)')
ylabel('Volume (m^3)')
grid on
```
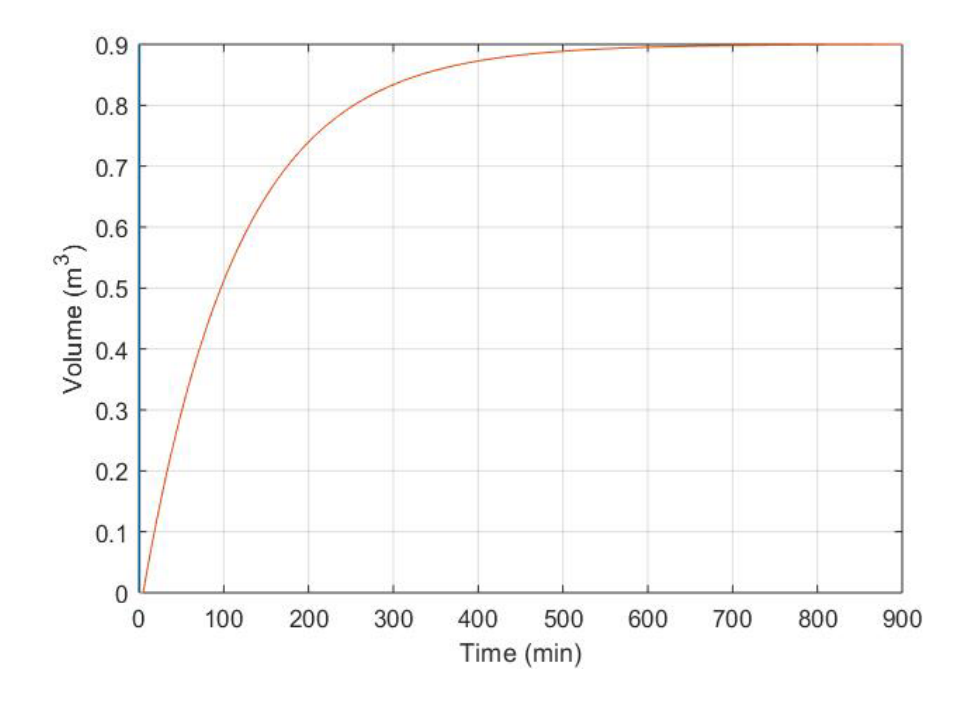

```
commandwindow
clearvars
clc
format short g
syms t kp td tp
v = kp*(1-exp(-( (t-td)/tp)));
mdata=xlsread('1587203818odevbesdata','data1');
t1 = \text{mdata}(:,1);v = \text{mdata}(:,2);V1 = round(mdata(900,2),1)t0 = ones(length(v),1)t=[t0 t1][moreff,moreffint,mresid,mresidint,manoval] = regress(v,t);%mcoeff
%rsquaredvalue=mcoeff(1)
plot(t,v(:,1), 'g-0', 'Marketindices',([1:40::length(t)]);
xlabel('Time(min)')
ylabel('Volume(m^3)')
grid on
```
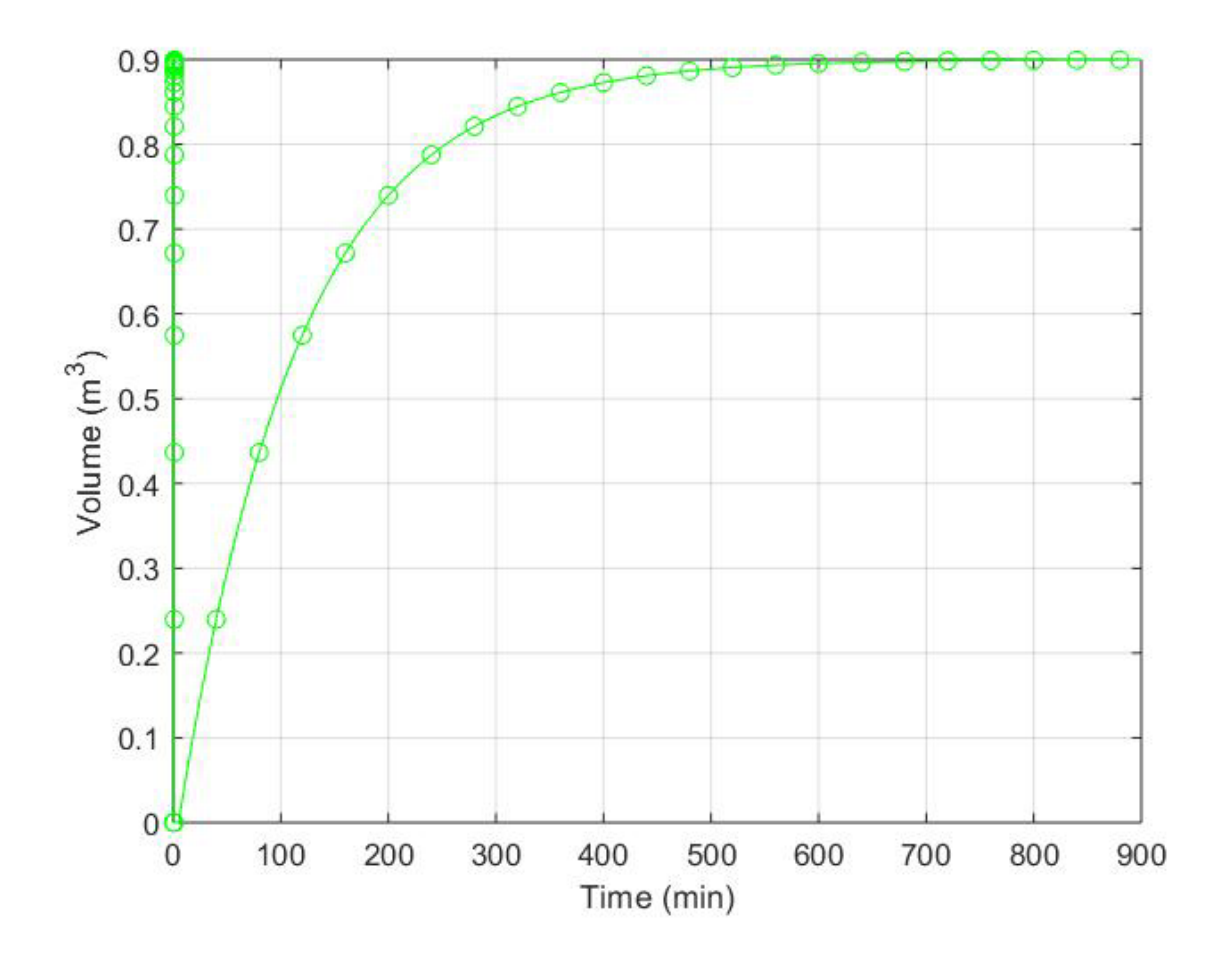